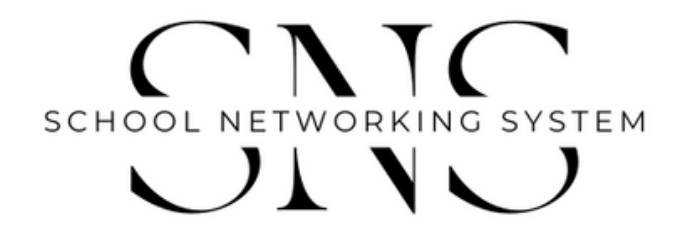

SNS - Project

2 0 2 3

# **SCHOOL-NETWORKING-SYSTEM – PROJEKT DER 3AHIT DES LINZER TECHNIKUMS FÜR DIE TEILNAHME AM**

# "We Grow Together"

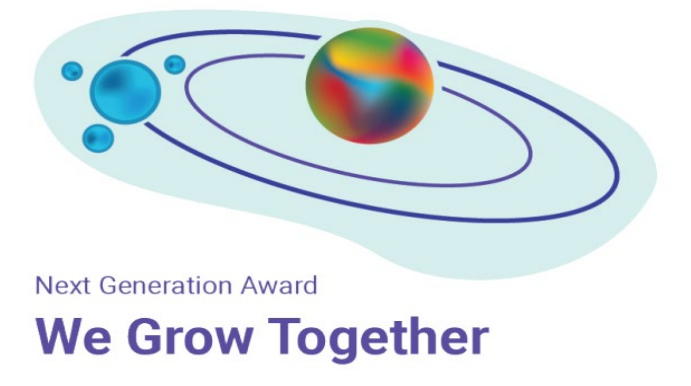

**AutorInnen: SchülerInnen der 3AHIT des Linzer Technikums, HTL Paul-Hahn-Straße (Abteilung Informationstechnologie)**

**Datum:** 28.03.2023

**Version:** 0.1

# <span id="page-1-0"></span>DOKUMENTVERSIONEN

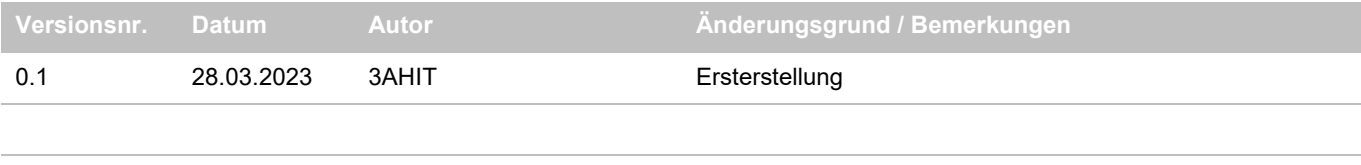

# <span id="page-2-0"></span>**INHALT**

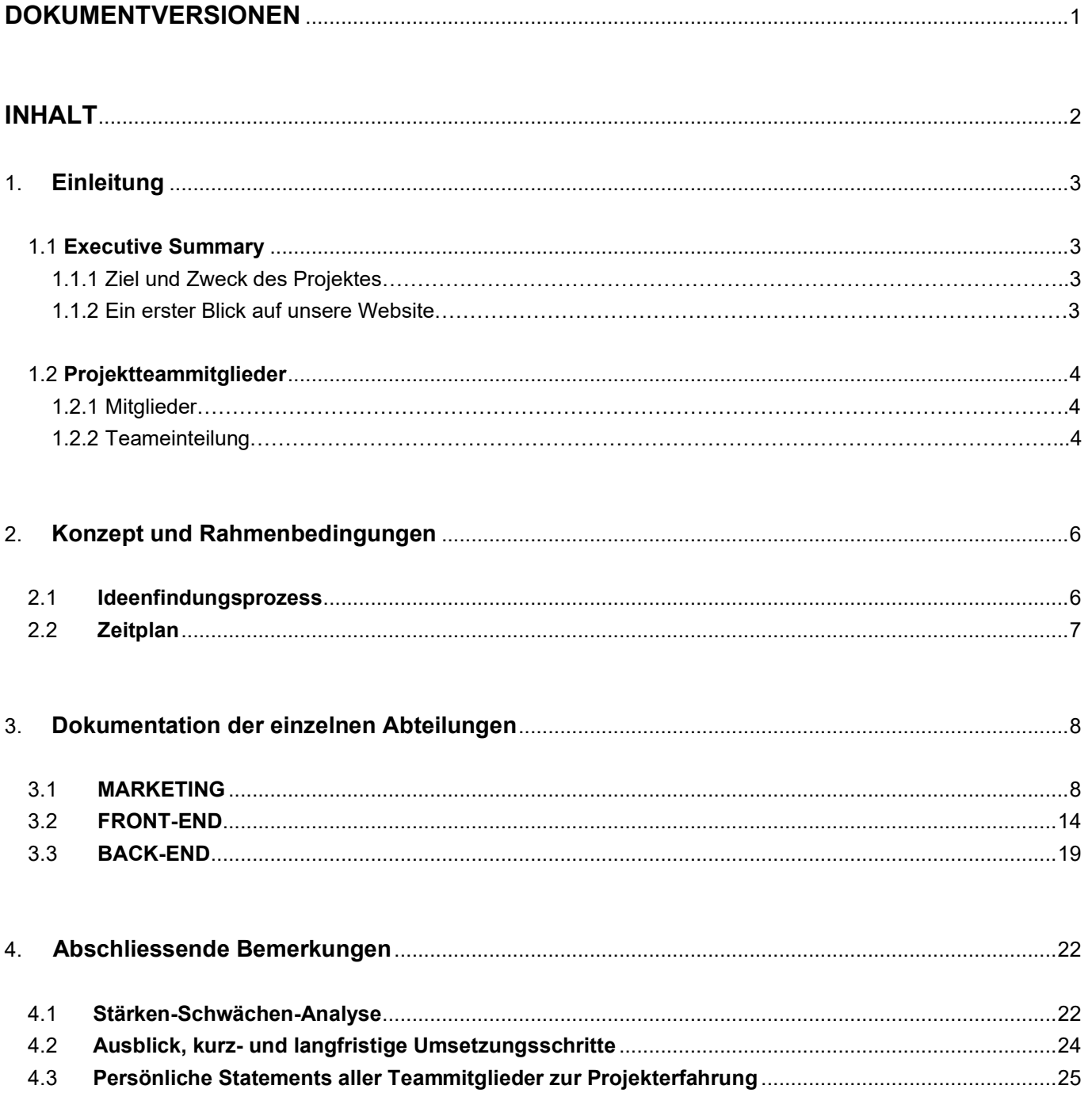

# <span id="page-3-0"></span>1. EINLEITUNG

### <span id="page-3-1"></span>1.1 Executive Summary

#### <span id="page-3-2"></span>**1.1.1 Ziel und Zweck des Projektes**

Der Name unseres Projektes "School-Networking-System" und unsere Wort-Bild-Marke sollen bereits<br>beim ersten Hinsehen eine klare Botschaft vermitteln, worum es uns<br>stretten and the School-Network of the School-Network of t beim ersten Hinsehen eine klare Botschaft vermitteln, worum es uns

geht.

Wir haben eine Website mit eigener URL gestaltet, mit der wir als Schülerinnen und Schüler auf die drängenden Probleme der Gegenwart aber auch der Zukunft verstärkt aufmerksam machen und auch Beiträge zur Erreichung der 17 Nachhaltigkeitsziele der UNO leisten wollen.

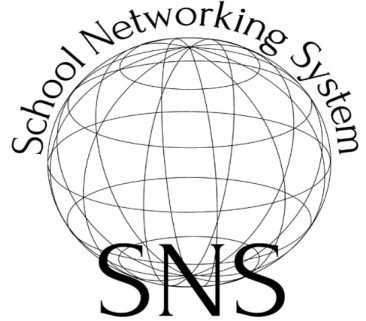

Wie wollen wir dieses Ziel erreichen?

- Anregung von Diskussionen und Austausch von Meinungen über ein eigenes Forum auf der Website, auf dem man sich mit Benutzernamen und Passwort einloggen kann (Wir haben als aktuelle Themenbereiche u.a. den Einsatz von ChatGPT im Unterricht und den Gesetzesentwurf des Ministeriums bezüglich Einführung von Prüfungen nach der 8. bzw. 9. Schulstufe zur Diskussion gestellt)
- Multiplikatoreffekt durch Bewerbung der Website zunächst schulintern (das Linzer Technikum besuchen derzeit ca. 1600 SchülerInnen, es unterrichten ca. 250 Lehrkräfte, die auch in den Diskussionsprozess einbezogen werden sollen)
- Kontinuierliche Fortführung, Wartung und Weiterentwicklung der Website von der jeweiligen 3. Klasse des IT-Zweiges des Linzer Technikums im Unterrichtsfach "Informationstechnische Projekte" und Einbindung in das Gesamt-Nachhaltigkeitsprojekt des Linzer Technikums
- Einbeziehung von anderen Berufsbildenden Mittleren und Höheren Schulen im Linzer Raum zur Vergrößerung des Multiplikatoreffektes
- Anstreben einer Kooperation mit Bildungsinstitutionen wie dem Ministerium, der Bildungsdirektion, der Pädagogischen Hochschule OÖ (Initiative Lernen durch Engagement), um SchülerInnen aber auch Lehrkräfte der Sekundarstufe 2 vermehrt auf Projekte, Wettbewerbe etc. aufmerksam zu machen und als SchülerInnen aktiv Demokratiepolitik zu betreiben
- Anwerbung von NGO`s als Kooperationspartner (zB. Rotes Kreuz, Volkshilfe aber auch Umweltschutzorganisationen etc.), um die Aufmerksamkeit auf aktuelle Themen oder auch Notsituationen zu lenken, bei denen eventuell aktiv mitgeholfen werden kann
- Einbeziehung der Stadt Linz, um als SchülerInnen einer Linzer Schule aktiv an der Umweltpolitik im Sinne von "Nachhaltiges Linz" mitwirken zu können (ein erstes Treffen mit der Umweltstadträtin Mag. Eva Schobesberger hat bereits stattgefunden), es ist auch die Einbeziehung des Jugendservices des Landes Oberösterreich geplant

### <span id="page-3-3"></span>**1.1.2 Ein erster Blick auf unsere Website**

Um sich einen ersten Überblick über den Aufbau und die Funktionsweise der Website sowie das Diskussionsforum zu machen, lohnt sich ein erster Blick darauf:

### **[https://secure.litec.ac.at](https://secure.litec.ac.at/)**

Wir laden die werten LeserInnen herzlich ein, die Registrierung in unserem Forum auszuprobieren und würden uns sehr über Diskussionsbeiträge Ihrerseits freuen.

# <span id="page-4-0"></span>1.2 Projektteammitglieder

#### <span id="page-4-1"></span>**1.2.1 Mitglieder**

Auf der nachfolgenden Seite abgebildet ist ein Organigramm, das den Aufbau unseres Teams darstellt und mit dem wir uns den LeserInnen vorstellen dürfen. Obwohl wir eine hierarchisch organisierte Struktur gewählt haben, möchten wir betonen, dass diese lediglich des besseren Überblicks für den Leser bzw. die Leserin dient, und wir während des Projekts teamübergreifend und prozessorientiert gearbeitet haben.

Unsere Klasse besteht aus 2 Schülerinnen und 14 Schülern, wobei die gesamte Klasse am Projekt mitgearbeitet hat.

Durchgeführt wurde es im Rahmen des Unterrichtsfachs "Informationstechnische Projekte" (2 Unterrichtseinheiten pro Woche), wobei unsere Professorin Frau MMag. Judith Schreibmüller als Projektleiterin agiert und für die Einhaltung des Ablauf- und Terminplans verantwortlich gezeichnet und uns bei Fragen v.a. in den Bereichen Ideenfindung, Marketingmaßnahmen und Networking unterstützt hat.

#### <span id="page-4-2"></span>**1.2.2 Teameinteilung**

Die Teameinteilung erfolgte im besonderen nach zwei Kriterien:

- 1. fachliche auf das Projekt bezogene und
- 2. an den jeweiligen persönlichen Stärken und Interessen der Teammitglieder orientierte

In einem ersten Schritt legten wir die einzelnen für eine effiziente Projektabwicklung unserer Ansicht nach erforderlichen Abteilungen fest, die im Dokumentationsabschnitt näher erläutert werden.

Um die SchülerInnen der Klasse entsprechend ihren Neigungen und Interessen bestmöglich den einzelnen Abteilungen zuzuteilen bzw. um uns selbst zuteilen zu können, haben wir auf ein Rollenmodell-Konzept zurückgegriffen, das uns unsere Projektleiterin vorgeschlagen hat.

Es handelt sich dabei um jenes des britischen Psychologen Meredith Belbin, der in den 70er Jahren verschiedene Persönlichkeitstypen und ihr Teamverhalten analysiert hat. Dabei kam er zu dem Ergebnis, dass für den Gruppenerfolg nicht der Scharfsinn des Einzelnen ausschlaggebend ist, sondern es vielmehr darauf ankommt, wie sich die einzelnen Persönlichkeiten im Team ergänzen und beeinflussen.

Sein Modell der Rollenbildung, welches nachfolgend dargestellt ist, hat auch heute noch seine Gültigkeit. (vgl. [https://news.kununu.com/deine-rolle-im-team-belbin/#Die-Teamrollen-im-%C3%9Cberblick\)](https://news.kununu.com/deine-rolle-im-team-belbin/#Die-Teamrollen-im-%C3%9Cberblick)

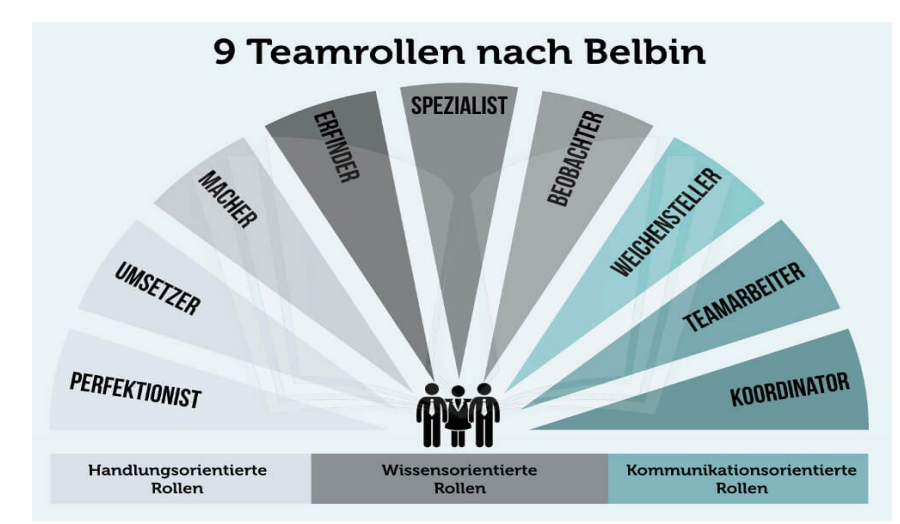

Abbildung Nr.1: 9 Teamrollen nach Belbin, entnommen aus: https://karrierebibel.de/belbin-teamrollen

# PROJEKTHEFT

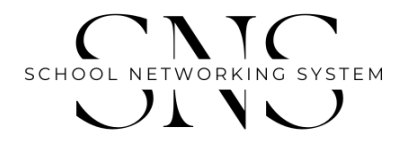

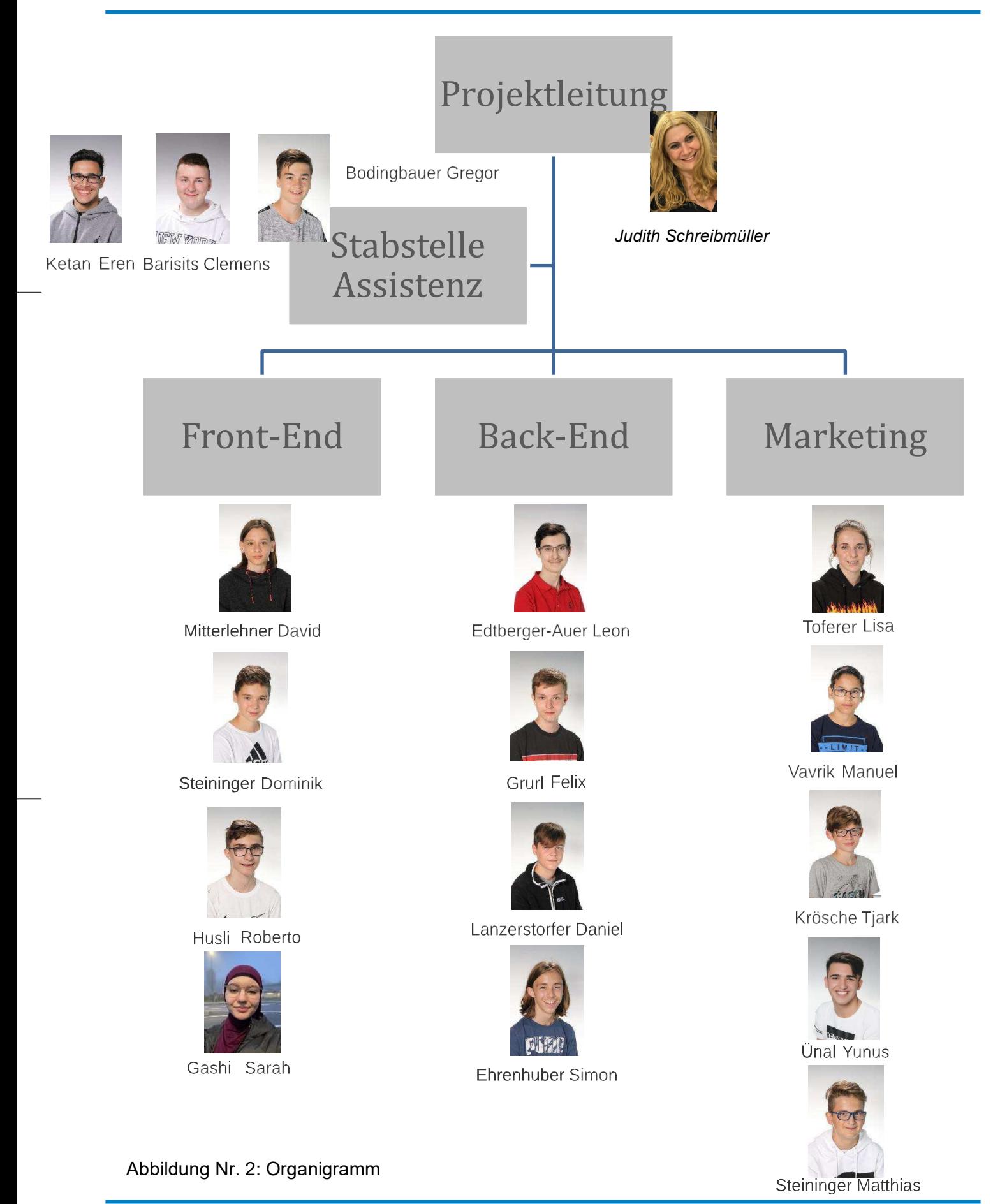

# <span id="page-6-0"></span>2. KONZEPT UND RAHMENBEDINGUNGEN

#### <span id="page-6-1"></span>2.1 Ideenfindungs prozes s

Nachdem uns unsere Professorin auf die Möglichkeit der Teilnahme am Next Generation Award "We Grow Together" aufmerksam gemacht hat, machten wir uns an die Aufgabe, gemeinsam herauszuarbeiten, welche Art von Idee und Projekt geeignet sein könnte.

In einem ersten Schritt lasen wir gemeinsam in der Klasse alle Ausschreibungsunterlagen sowie auch die Bewertungskriterien durch, um uns Hilfestellung beim Ideenfindungsprozess zu holen.

Das Venn Diagram of Purpose schien uns unter den Methoden, um zu einer Idee zu gelangen, das geeignete, das wir sodann auch anwandten.

Konkret gingen wir so vor, dass jede(r) SchülerIn teils auf einem Blatt Papier, teils am Laptop mit unterschiedlicher Software für sich ein solches Diagramm erstellt hat und wir dieses dann in einem zusammenfassten, dessen Ergebnis nachfolgend dargestellt ist.

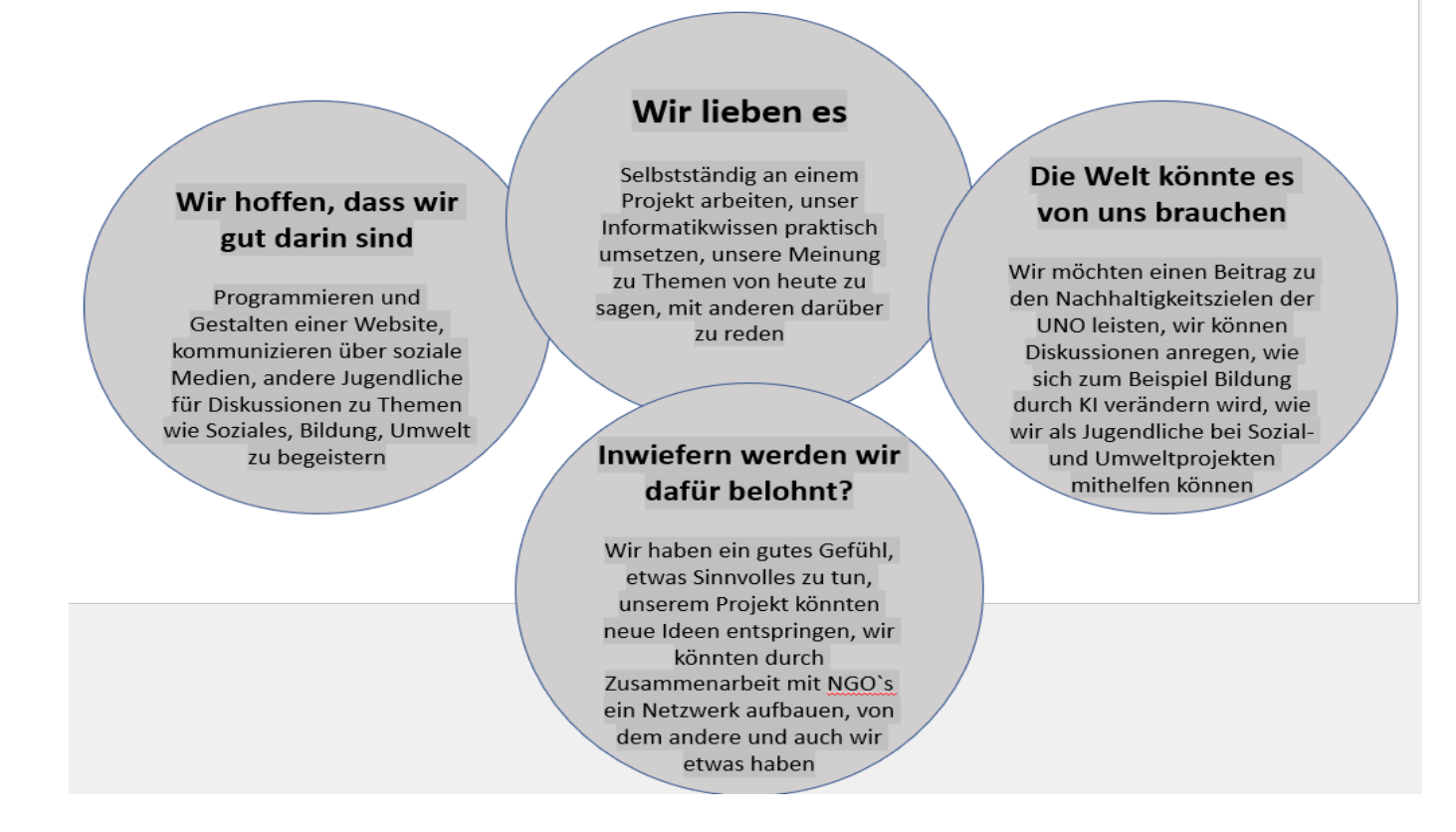

Abbildung Nr. 3: Venn Diagram of Purpose

Wir haben das Modell vereinfacht dargestellt und daraus folgenden **Sinn (Purpose)** für uns aus den Schnittmengen von **Passion, Mission, Profession und Berufung** (in unserem simplifizierten Modell nicht explizit angeführt) erarbeitet:

**"Wir sehen einen Sinn darin, entsprechend unseren Interessen und Stärken eine Website zu entwickeln, die das Ziel hat, laufend über aktuelle Themen im Sinne der Nachhaltigskeitsziele der UNO zu informieren und darüber zu diskutieren.** 

**Wir möchten insbesondere zuerst die SchülerInnen und Lehrkräfte unserer eigenen Schule für unsere Website begeistern, in der Folge aber auch versuchen, v.a. BMHS und BMS aus der Linzer Umgebung mit einzubeziehen.**

**Außerdem möchten wir durch das Verlinken und die Kooperation mit Bildungseinrichtungen, NGO's aber auch politischen Institutionen wie beispielsweise der Stadt Linz aktiv einen Beitrag leisten, um unsere Zukunft ein Stück lebenswerter zu machen."**

#### <span id="page-7-0"></span>2.2 Zeitplan

Von Beginn der Projekterstellung an war das Zeitmanagement von wesentlicher Bedeutung, da uns im Unterrichtsfach "Projektmanagement" ja bereits ein wichtiger theoretischer Überblick über die Abwicklung eines Projektes gegeben wurde.

"Beim Zeitmanagement geht es um das Management des Zeitaufwands und der erzielten Fortschritte bei den einzelnen Projektaufgaben und -aktivitäten. Für ein optimales Zeitmanagement bei Projekten müssen alle Projektaktivitäten geplant, mit Fristen versehen, überwacht und gesteuert werden. Das Zeitmanagement zählt laut dem Project Management Institute zu den [sechs Hauptfunktionen](https://www.pmi.org/learning/library/time-management-project-functions-schedules-5723) des Projektmanagements. In Verbindung mit dem Zeitmanagement für Projekte wird manchmal auch auf Tools und Methoden für das Management von Zeit verwiesen." [\(https://www.wrike.com/de/project-management](https://www.wrike.com/de/project-management-guide/faq/was-bedeutet-zeitmanagement-im-projektmanagement/)[guide/faq/was-bedeutet-zeitmanagement-im-projektmanagement/\)](https://www.wrike.com/de/project-management-guide/faq/was-bedeutet-zeitmanagement-im-projektmanagement/)

Wir haben uns für ein einfaches, selbst adaptiertes Tool mit Excel entschieden, das immer wieder angepasst und kontrolliert wurde. Die wesentlichen Aktionsschritte sowie Anfangs- und Endzeitpunkte sind im nachfolgenden Screenshot abgebildet.

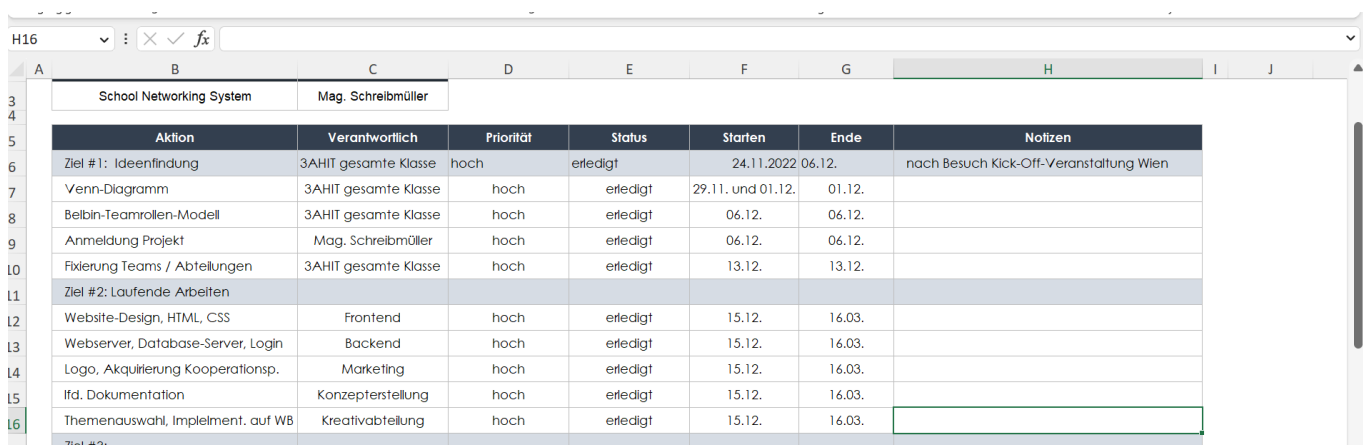

#### **Aktionsplan**

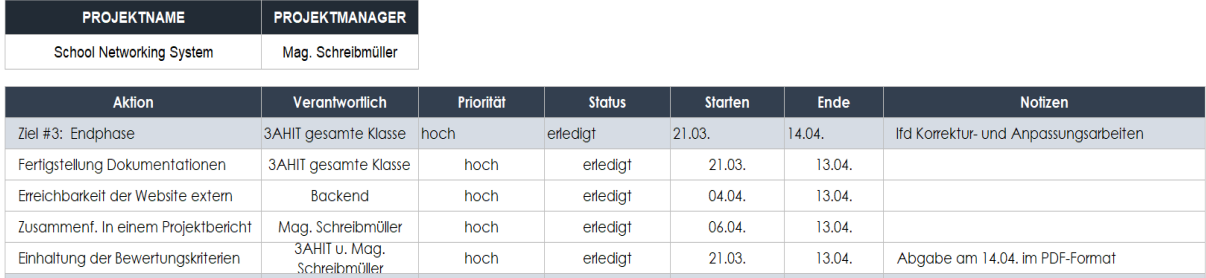

#### Abbildung Nr. 4: Projektzeitplan

Da unser Projekt ein kontinuierlicher Prozess sein wird und die Website und das Forum von den nachfolgenden 3. Klassen der Abteilung Informationstechnologie weitergeführt und weiterentwickelt werden sollen, kann auch dieses Zeitmanagement-Tool weiterverwendet oder nach Bedarf oder Interessen der künftigen 3. Klassen durch andere Zeitmanagement-Tools ersetzt werden.

# <span id="page-8-0"></span>3. DOKUMENTATION DER EINZELNEN ABTEILUNGEN

# <span id="page-8-1"></span>3.1 MARKETING

Im Zuge unseres Ideenfindungsprozesses wurden unterschiedliche Logo-Vorschläge erarbeitet, wobei die endgültige Entscheidung zugunsten der Wortbild-Marke "SNS School Networking System" nach einer Idee von Yunus Ünal getroffen wurde. Das Design des Logos ist minimalistisch und modern und soll für den erstmaligen Betrachter ansprechend und einprägsam sein.

Wie weiter oben im Zeitplan dargestellt, wurde nach der Einteilung bzw. Selbstfindung der Teams eine Liste über die zu tätigenden Aufgaben der einzelnen Abteilungen erstellt, um eine kompakte Übersicht zu haben.

Die wesentlichen Aufgabenbereiche der einzelnen Projektteams wurden wie folgt festgelegt:

- Front End
	- o Website Design
	- o Website Création
	- o HTML / CSS
- Stabstelle der Projektleitung
	- o Dokumentation
	- o Arbeitsverteilung
	- o Zusammenführen der einzelnen Berichte in ein Gesamtkonzept
	- o Suche von aktuellen Themen
	- o Kreativer Input für das Projekt
- **Marketing** 
	- o Sponsoren
	- o Anschreiben von Unternehmen bzw. Organisationen
	- o Social Media (Instagram, Twitter)
	- o Erstellung von Videos zur Vorstellung des Projektes SNS
- Back End
	- o Web Server
	- o Database Server
	- o Login Formular
	- o Connection from DB to Web
	- o Python, HTML, Linux

Um das Projekt einer breiteren Öffentlichkeit vorzustellen, wurden die Social Media Accounts auf Instagram (@schoolnetworkingsystem) und Twitter (@sns\_schoolnet) erstellt. Daraufhin wurde auch ein Präsentationsvideo des Projektes erstellt, um einen ersten Überblick zu geben. Dieses Video ist unter folgenden Links oder QR – Codes abrufbar.

<https://www.instagram.com/schoolnetworkingsystem/>

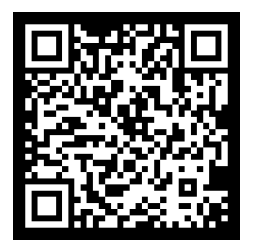

[https://twitter.com/sns\\_schoolnet](https://twitter.com/sns_schoolnet)

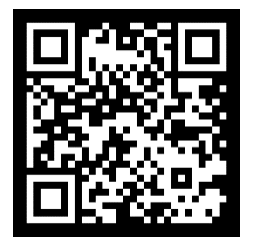

Im weiteren wurden auch mögliche Kooperationspartner gesucht, die als Zielgruppe für unser Projekt in Frage kommen könnten, um sie auf unserer Website zu verlinken und ihre Angebote, Services, Projekte einem jungen Publikum wie dem unsrigen näher zu bringen und Zusammenarbeit auf den verschiedensten Gebieten wie Bildung, Soziales, Umweltschutz, Gleichberechtigung (im Sinne der 17 Nachhaltigskeitsziele der UNO) anzuregen.

Eine Liste möglicher Kooperationspartner (Liste ist laufend zu erweitern) ist nachfolgend angeführt:

#### *Sponsoren bzw. Organisationen*

#### *Im Sinne von "Keine Armut, kein Hunger, weniger Ungleichheiten"*

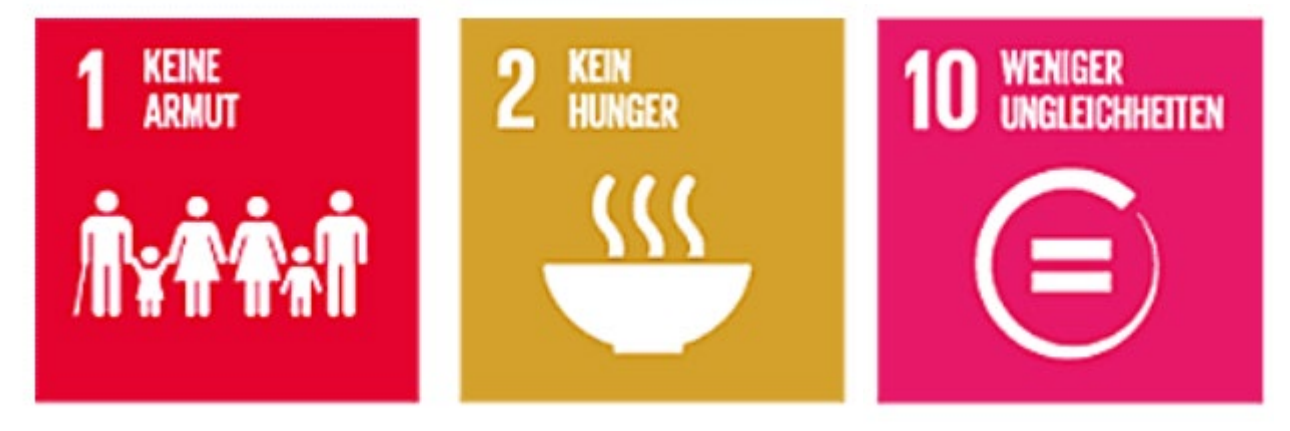

Abbildung Nr. 5: SDG, Sustainable Development Goals,

entnommen aus: https://www.bundeskanzleramt.gv.at/themen/nachhaltige-entwicklung-agenda-2030.html)

- UNO
- **Caritas**
- **Hilfswerk**
- Österreichisches Rotes Kreuz
- Volkshilfe, Caritas, Unicef
- Jugend eine Welt to be continued

#### *Im Sinne von "Hochwertige Bildung"*

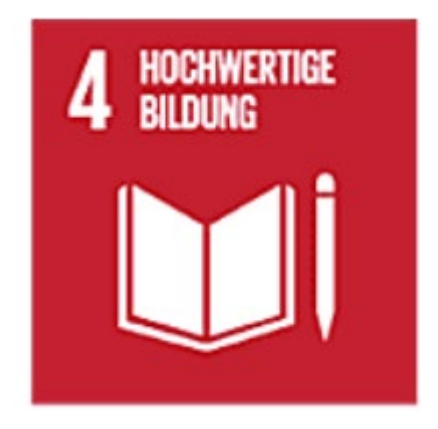

Abbildung Nr. 6: SDG, Sustainable Development Goals,

entnommen aus: https://www.bundeskanzleramt.gv.at/themen/nachhaltige-entwicklung-agenda-2030.html)

- Bundeministerium für Bildung, Wissenschaft und Forschung
- Bildungsdirektion für Oberösterreich
- Pädagogische Hochschule Oberösterreich
- Ifte, Initiative for Teaching Entrepreneurship
- Lernen durch Engagement
- Jugendservice des Landes Oberösterreich to be continued

#### *Im Sinne von "Maßnahmen zum Klimaschutz"*

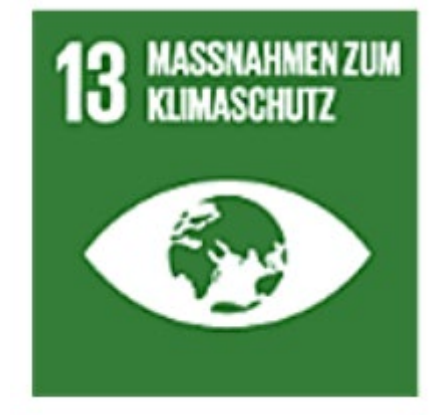

Abbildung Nr. 7: SDG, Sustainable Development Goals,

entnommen aus: https://www.bundeskanzleramt.gv.at/themen/nachhaltige-entwicklung-agenda-2030.html)

- Greenpeace
- Naturschutzbund O.Ö.
- Stadt Linz (Nachhaltiges Linz) to be continued

Kooperationen mit Entscheidungsträgern wie oben beispielhaft aufgezählt ermöglichen es uns, sich als SchülerInnen mit diesen zu vernetzen und gegenseitig voneinander zu profitieren.

Über unsere Website können sich Interessierte einen Überblick über die Tätigkeitsbereiche und mögliche Projekte der diversen Organisationen verschaffen, bei denen eventuell auch die Mitarbeit von Jugendlichen gefragt sein könnte. Ebenso soll durch unser Forum eine gewisse Art von demokratischer Bildung angeregt werden, indem offen zu aktuellen Themen diskutiert wird.

Die Aufgabe unserer Abteilung war es auch, ein Muster-Email angepasst an die Gegebenheiten der jeweiligen Addressaten anzufertigen. Nachfolgend findet sich beispielhaft eines für das Ansuchen um Kooperation mit der Organisation jugendeinewelt.

info@jugendeinewelt.at

Sehr geehrte Damen und Herren,

ich wende mich heute an Sie im Namen unseres Projekts "SNS-School Networking System". SNS ist eine Webseite, die Schulen in Österreich vernetzt, um Ideen zu entwickeln und soziale, ökologische, schulische, politische und finanzielle Probleme zu lösen. Unser Ziel ist es, eine Plattform zu schaffen, auf der Schülerinnen und Schüler sowie Lehrkräfte gemeinsam an innovativen Lösungen arbeiten können

Da wir glauben, dass unser Projekt auch von Jugend Eine Welt unterstützt werden könnte, möchten wir Sie fragen, ob es möglich wäre, uns als Sponsor zu unterstützen oder unsere Website auf Ihrer Website zu verlinken. Wir sind davon überzeugt, dass eine Zusammenarbeit mit Ihrer Organisation nicht nur uns. sondern auch den Schülerinnen und Schülern an den HTLs helfen würde.

Wir haben uns für Jugend Eine Welt entschieden, da uns die Eigenschaften Ihrer Organisation besonders am Herzen liegen. Ihre Arbeit für benachteiligte Kinder und Jugendliche sowie Ihre Unterstützung von Bildungsprojekten und Projekten zur Förderung von sozialer Gerechtigkeit und Nachhaltigkeit sind Ziele, die auch wir unterstützen möchten.

Wir würden uns sehr freuen, von Ihnen zu hören und hoffen, dass Sie unsere Anfrage positiv beantworten können.

Mit freundlichen Grüßen. SNS-School Networking System

Abbildung Nr. 8: Mustermail an potentielle Kooperationspartner

Weiters hatten wir auch ein persönliches Treffen mit Frau Mag. Marianne Kapeller, MSc (Schulentwicklungsberaterin) an der Pädagogischen Hochschule Oberösterreich an unserer Schule und durften sie als Zuständige für den Bereich "Lernen durch Engagement" über unser Projekt informieren.

"Lernen durch Engagement (LdE) ist ein international erprobter Ansatz der Demokratiebildung, der fachliches Lernen mit gesellschaftlichem Engagement von Schülerinnen und Schülern verbindet.

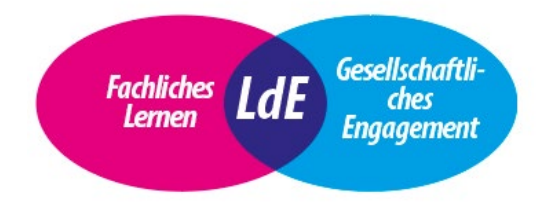

Ob als Lernansatz im Fachunterricht oder als Methode der Projektarbeit, ob im Pflicht- oder Wahlbereich, durch LdE kann fachliches Lernen mit Praxiserfahrungen verbunden und so lebendiger gestaltet werden.

Ziel ist es, dass die Beteiligten durch Handeln lernen, wie man sich in Schule, Gemeinde und Gesellschaft sozial und

verantwortlich engagiert und dabei gleichzeitig die eigene Persönlichkeit weiterentwickelt. LdE öffnet die Schulen hin zu Gemeinde und ermöglicht neue Formen der Kooperation."

<https://ph-ooe.at/demokratieinschule/was-ist-lernen-durch-engagement>

Besondere Freude macht es uns, dass wir unser Projekt im Rahmen eines Vernetzungstreffens an der PH Oberösterreich am 26.04.2023 vorstellen dürfen und versuchen, das Publikum von unserer Idee zu überzeugen und Kontakte hinsichtlich weiterer Partnerschaften für unsere Website knüpfen zu können.

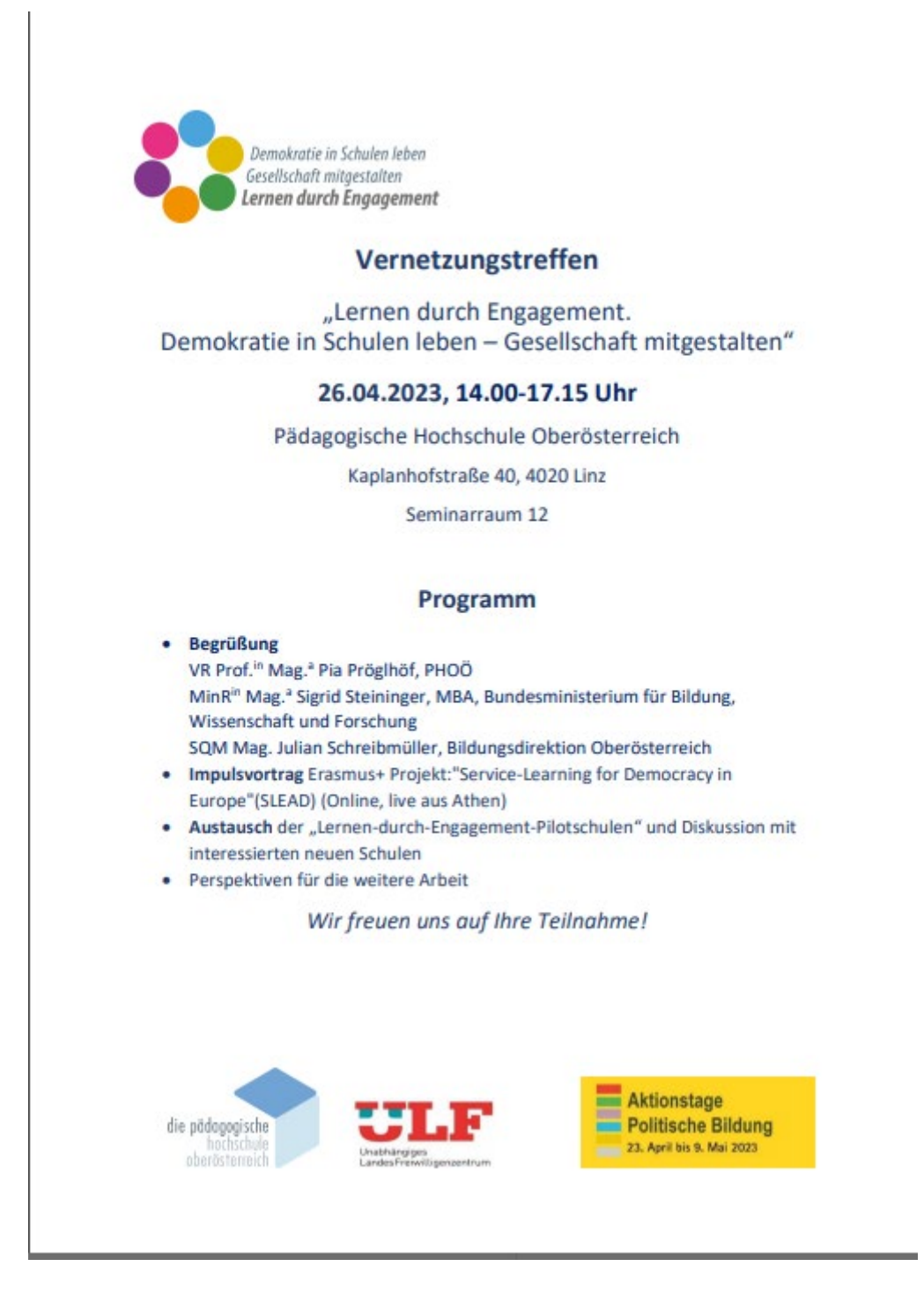

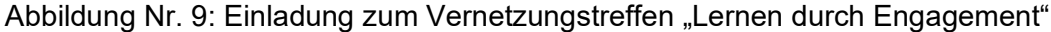

Ein weiteres Ergebnis unserer Bemühungen um eine Vernetzung mit Entscheidungsträgern war ein Termin der Klasse mit der Klimastadträtin von Linz, Frau Magistra Eva Schobesberger, der wir unsere Website vorstellen konnten und im Rahmen einer Diskussionsrunde Impulse für mögliche Themen für unser Forum bekamen. Frau Mag. Schobesberger informierte uns auch über Möglichkeiten der direkten Mitarbeit von SchülerInnen für ein "nachhaltiges Linz" (Bsp.: Aktion "Linz macht sauber" "Hui statt Pfui" etc.) <https://www.linz.at/umwelt/linzmachtsauber.php>

Im Zuge dieser interessanten Fragerunde am 13.04.2023 im Neuen Rathaus in Linz wurden u.a. folgende Themenbereiche diskutiert:

- Der UNO-Weltklimarat(IPCC) hat kürzlich in seinem umfangreichen Synthesebericht eine drastische Prognose abgegeben, nämlich, dass es kaum noch möglich sein wird, die 1,5-Grad-Grenze einzuhalten. Schließen Sie sich dieser Einschätzung an?
- Welche konkreten Maßnahmen setzt die Stadt Linz, um die Nachhaltigkeitsziele der UNO zu erreichen?
- Glauben Sie, dass die Klimaprotestaktionen der so genannten Last Generation einen positiven oder eher negativen Beitrag leisten?
- Lt. einer kürzlich veröffentlichten Studie landen in Österreich jährlich etwa eine Mio. Tonnen Lebensmittel im Müll, da viele Konsumenten das Haltbarkeitsdatum als Kriterium für die Genießbarkeit von Lebensmitteln betrachten. Wie kann man Ihrer Ansicht nach da konkret entgegenwirken, inwieweit können Schulen da auch ihren Beitrag leisten?
- Sie sind auch Vorsitzende im Ausschuss "Frauen und Bildung". Wie kann das Nachhaltigkeitsziel Nummer 5 der UNO, die Geschlechtergleichheit, verbessert und weiterentwickelt werden?
- Sozialer Zusammenhalt ist ebenfalls ein Thema, für das Sie sich sehr einsetzen. Inwieweit können SchülerInnen in diesem Bereich tätig werden und mithelfen?

Im Verlauf dieser Gesprächsrunde wurden wir auch auf das Projekt "CatcallsofLinz" aufmerksam gemacht, das den Frauenpreis der Stadt Linz 2023 gewonnen hat.

"Die Aktivistinnen kämpfen mithilfe von öffentlicher Kreidekunst dafür, verbale sexuelle Belästigung in der Öffentlichkeit sichtbar zu machen – offline und online. Somit geben sie den Betroffenen auch eine Plattform, ihre Geschichte zu teilen und ermöglichen es, den Ort, an dem der Catcall passiert ist, zurückzuerobern'. Gleichzeitig wird direkt vor Ort eine Diskussion angestoßen und aufgezeigt, wo in Linz überall Belästigung passiert." (https://www.linz.at/medienservice/2023/202302\_119080.php)

Im Sinne des SDG "Geschlechtergleichheit" beabsichtigen wir, auch dieses Projekt auf unserer Website bekannt zu machen, um das Bewusstsein für sexuelle Belästigung bei Jugendlichen zu schärfen.

Wir freuen uns sehr, dass wir im Zuge dieses Arbeitsmeetings die Stadt Linz als Kooperationspartner gewinnen konnten und daher die Verlinkung auf unserer Website zeitnah vornehmen werden.

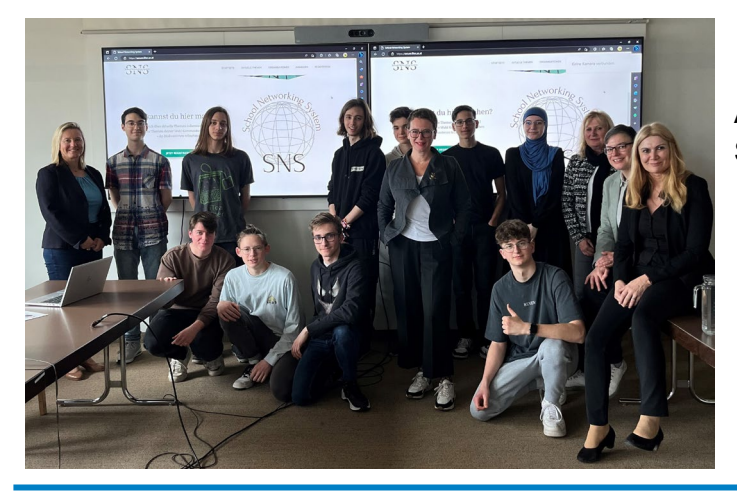

Abbildung Nr. 10: Präsentation des Projekts bei Stadträtin Mag. Eva Schobesberger

#### <span id="page-14-0"></span>**3.2 FRONT-END**

Im Zuge unserer Arbeit am Projekt befassten wir uns mit möglichen Website-Templates, um Design, Layout und Farblayout zu gestalten.

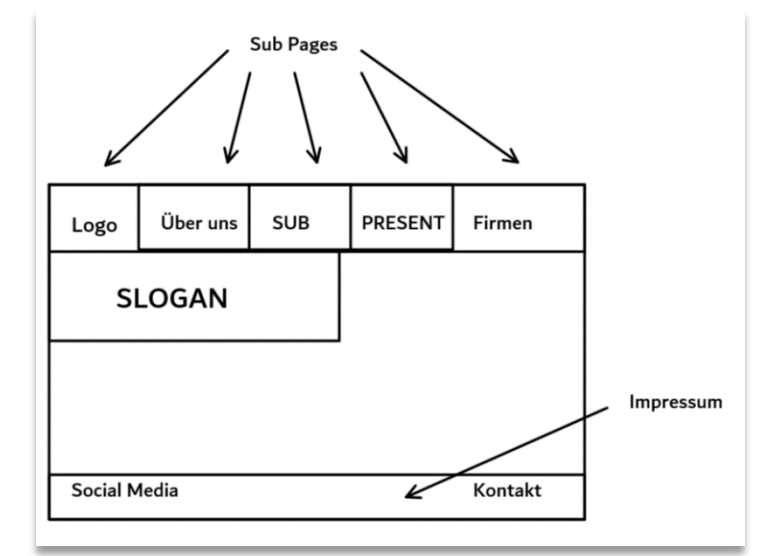

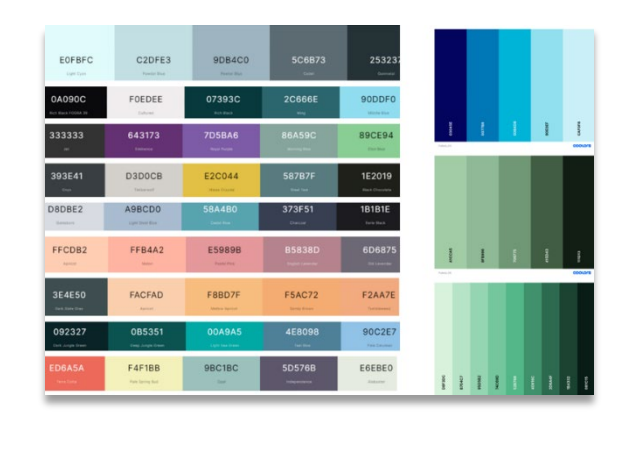

Abbildung Nr. 11: Website Templates

Diese Tätigkeiten erfolgten in enger Abstimmung mit der Back-End-Abteilung, um ein stimmiges Ergebnis zu erzielen.

Dann wurden im Team noch Designs für unser Forum überlegt. Geeinigt haben wir uns auf ein so genanntes **Box-System** unter Berücksichtigung folgender Punkte:

- Hauptsprache: Deutsch
- Reichweite: OÖ
- Webserver läuft auf einem Mobilen Apache Server
- Sprache: HTML5 & CSS
- Farblayout: Schwarz & Weiß (Ein wenig Farben (weiche bzw. Baby-Farben) "versteckt")
- Sub Pages  $\rightarrow$  Home, Über uns, Forum ("Chat"), Themen (Alle Themen als Dropdown)

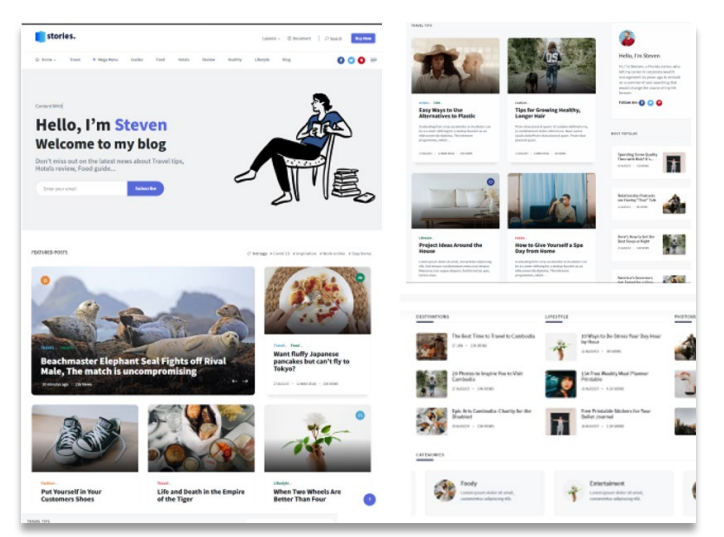

Abbildung Nr. 12: Beispiel für ein Box-System,

entnommen aus: https://www.stevenjamesgray.com/blog/2013/09/06/welcome-to-my-blog/

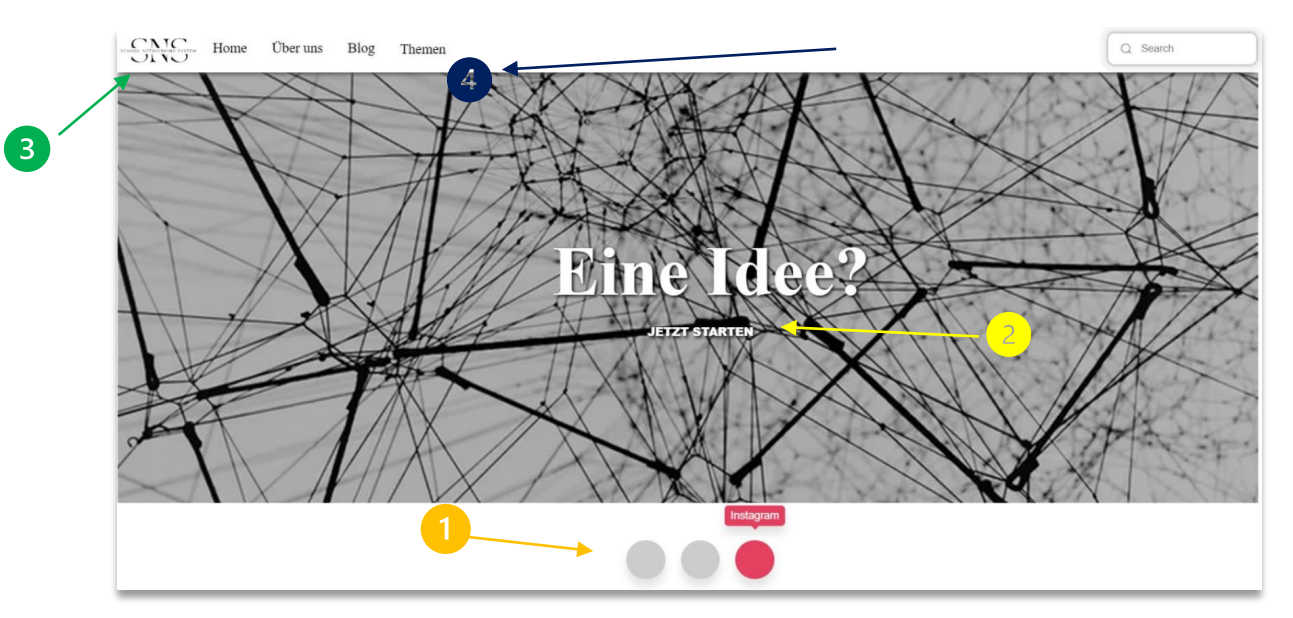

Die Startseite hatte (ohne Feinarbeiten) nach etwa 20 Stunden Arbeit folgendes Aussehen:

- → 1. Verlinkungen zu unseren Social-Media Accounts (Farbig)
- $\rightarrow$  2. Button für das Log-in bzw. die Registration

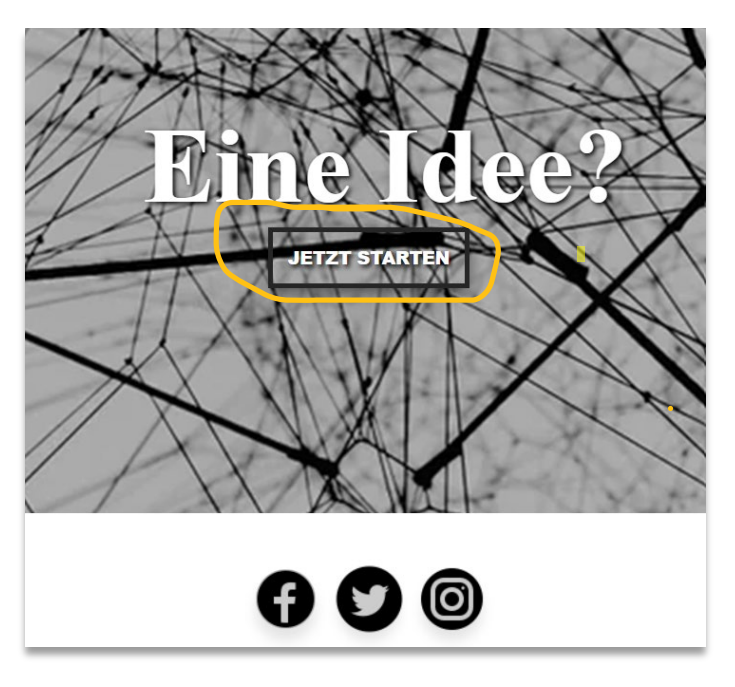

- $\rightarrow$  3. Unser Logo
- → 4. Sub Pages & Search (es wurde im Nachhinein der Schatten entfernt)

Die 3 Social-Media Verlinkungen wurden im Projektverlauf verbessert:

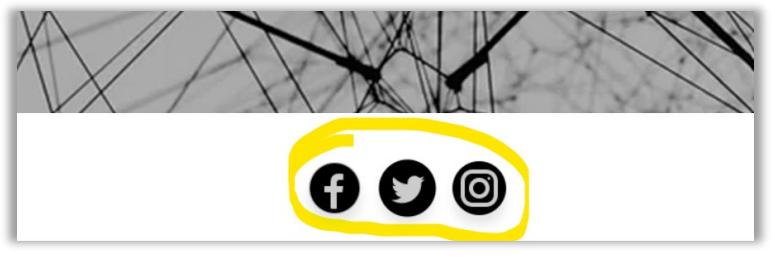

Abbildungen Nr. 13, 14, 15: Erstversion der Website (ohne Feinarbeiten)

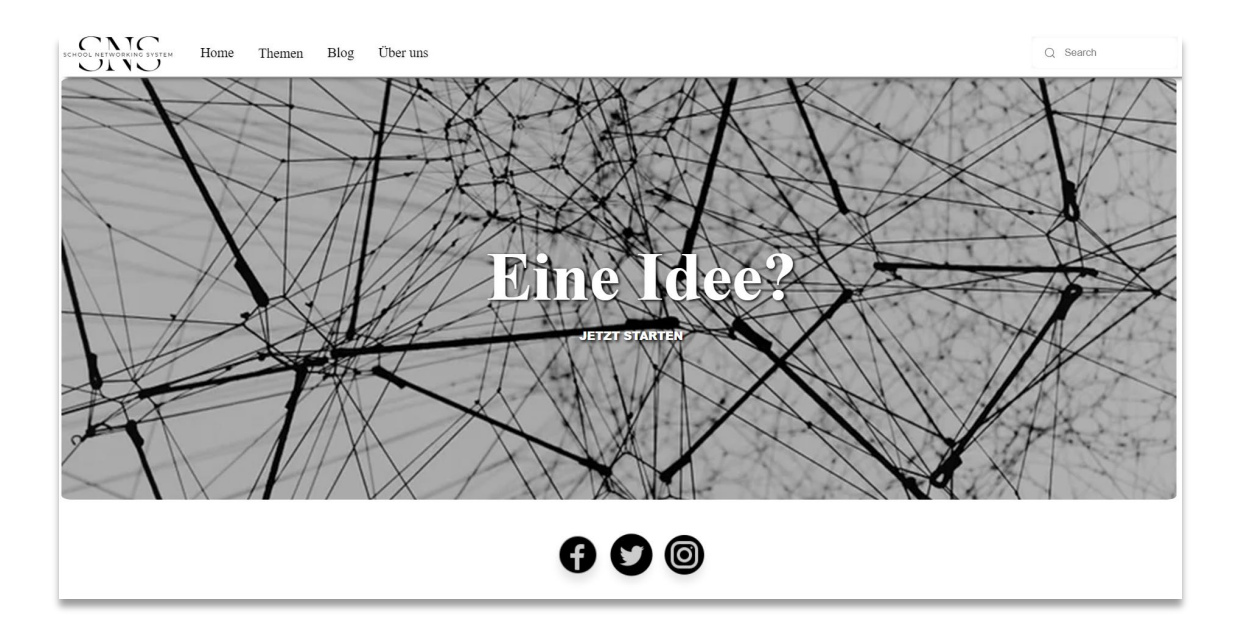

Die fertige Startseite präsentierte sich nach den nötigen Feinarbeiten folgendermaßen:

Danach machten wir uns an die Bearbeitung des Impressums, das ganz unten an jeder Subseite zu sehen ist.

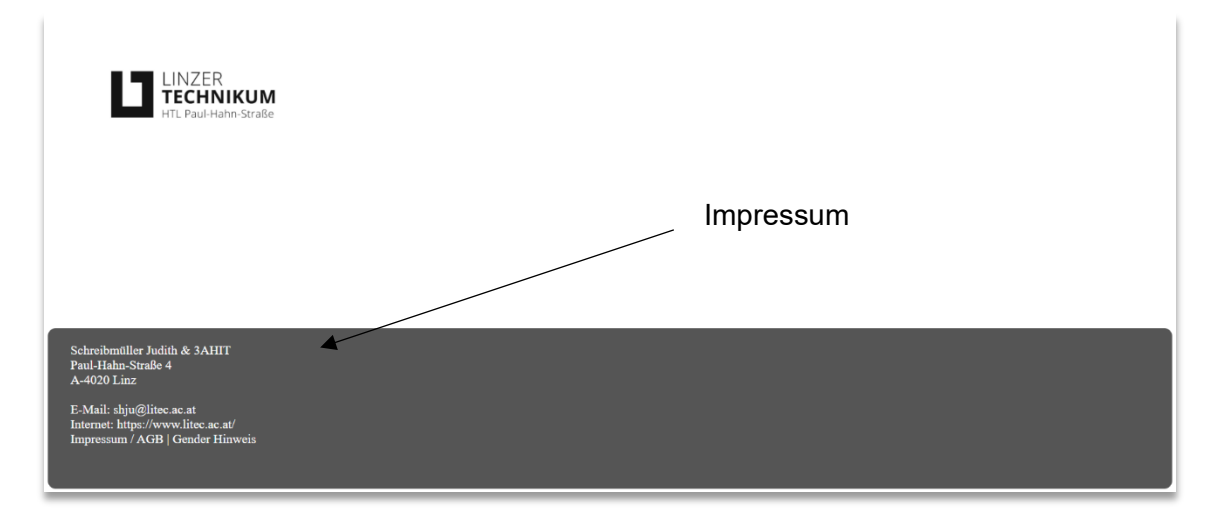

Bezüglich der Gestaltung der Sub Page "Über uns" sind wird folgendermaßen vorgegangen:

- Zu Beginn arbeiteten wir mit 4 Kästchen und unser größeres Logo befand sich in der Mitte.
- Nach Absprache mit dem Marketing-Team entschieden wir uns für 3 Kästchen, da uns diese Darstellung übersichtlicher erschien.

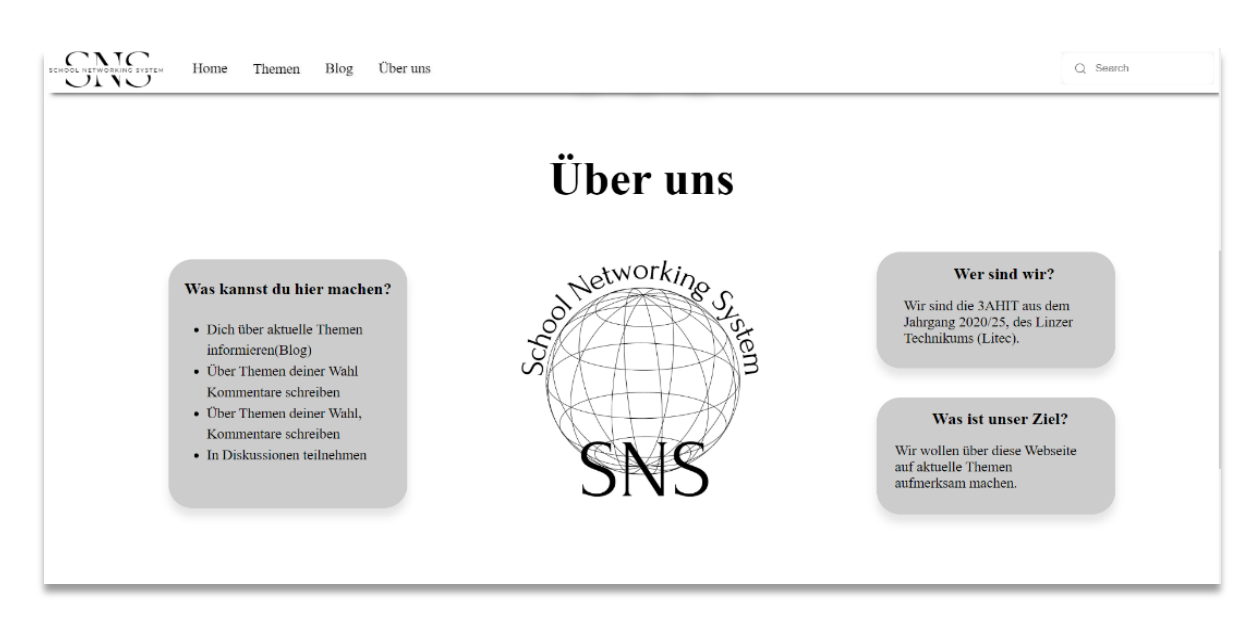

Zuletzt haben wir noch eine "Coming Soon" bzw. "Loading-Page" erstellt für die Sub Pages "Themen" und "Blog":

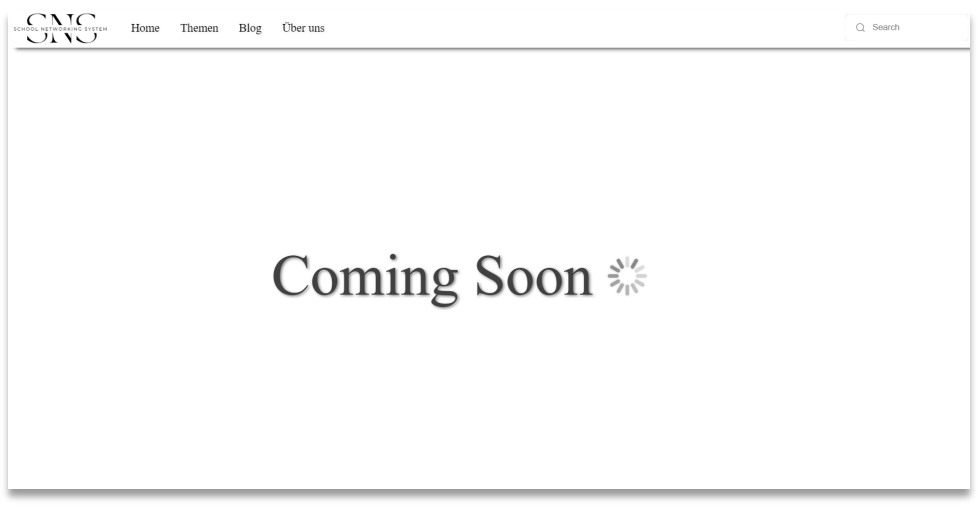

Abbildungen 16, 17, 18, 19: Version der Website mit Feinarbeiten

Der Prototyp der Website (Startseite) sieht nun so aus (Stand 08.04.2023):

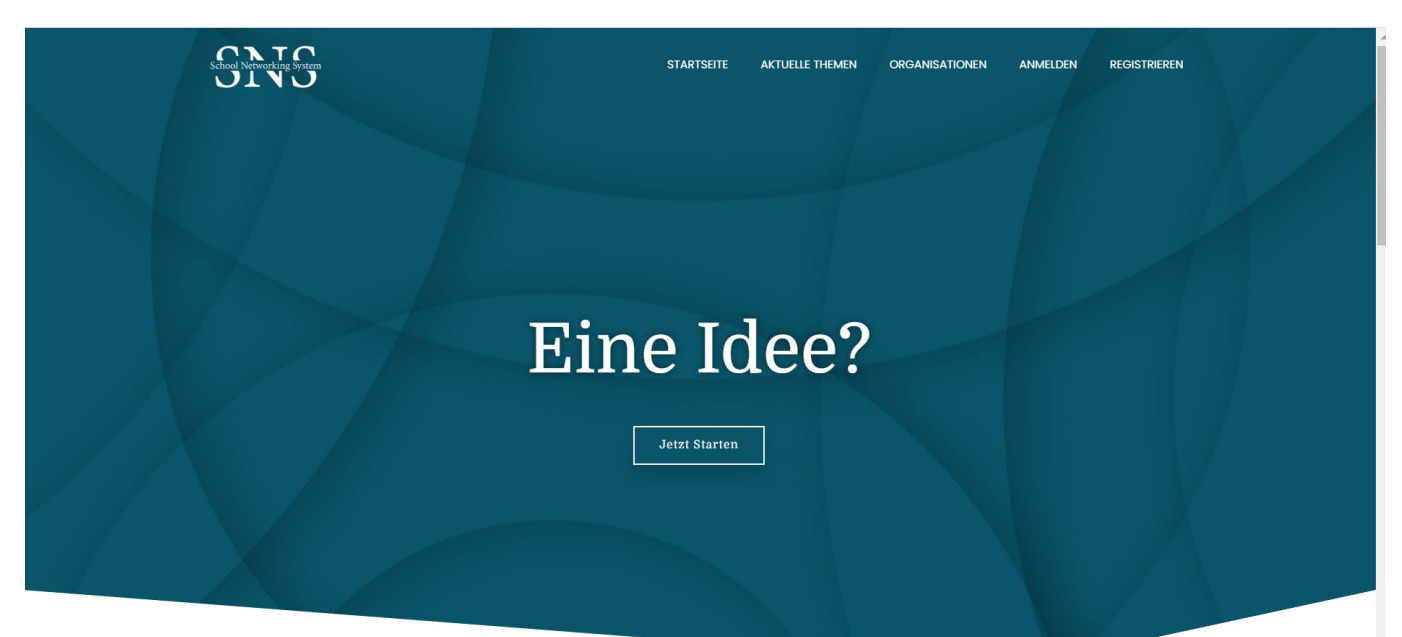

# Was kannst du hier machen?

 $\cdot$  Dich über aktuelle Themen informieren(Blog) · Über Themen deiner Wahl Kommentare schreiben  $\cdot$  An Diskussionen teilnehmen

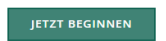

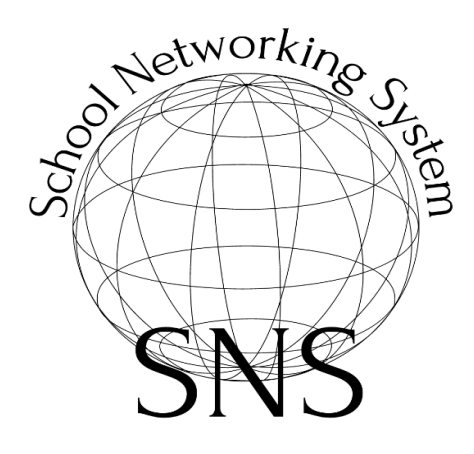

# Wer sind wir?

Wir sind die 3AHIT aus dem Fachbereich Informationstechnologie, des Linzer Technikums (Litec).

# Was ist unser Ziel?

Wir wollen über diese Webseite auf aktuelle Themen aufmerksam machen.

Unser Vorstellungsvideo

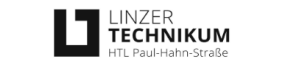

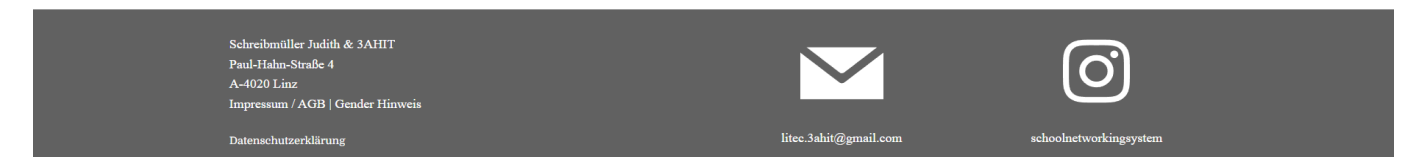

Abbildung Nr. 20: Prototyp der Website, extern zugänglich seit 08.04.2023

#### <span id="page-19-0"></span>**3.3 BACK-END**

Zu Beginn unseres Projekts haben wir uns überlegt, auf welche Art und Weise wir das Backend umsetzen möchten. Es gab zwei Möglichkeiten, virtuelle Maschinen (VMs) und Docker-Container. Zunächst entschieden wir uns für erstere Methode, da wir hier bereits mehr Erfahrung und Wissen haben. Man benötigt eine VM für einen Webserver, der im Endeffekt die Website hostet und ins Internet bringt und einen Datenbankserver, der dann die Datenbank für Userdata etc. bereitstellt.

Jedoch haben wir trotz langer Recherche schnell die Grenzen unserer Wahl entdeckt. Es wird sehr schwer, virtuelle Maschinen zu verschieben. Außerdem sind VMs nicht leicht für die Sicherheit handzuhaben. Somit sind wir kurzerhand auf Docker-Container umgestiegen. Die Docker Engine ist ein sehr mächtiges Tool, um VM-ähnliche Container einfach und schnell aufzusetzen. Hat man zum Beispiel einen Fehler in der Konfigurations-Datei eingebaut oder der Container hat irgendeinen Fehler, kann man diesen einfach entfernen und über ein Image neu aufsetzen.

Images sind so eine Art Bauplan für den Container und deren Funktionen. Wenn man einen Container aufsetzen will, holt man sich das Image von der offiziellen Docker-Hub-Seite und baut basierend auf diesem Image einen Container mit der gewählten Funktion auf.

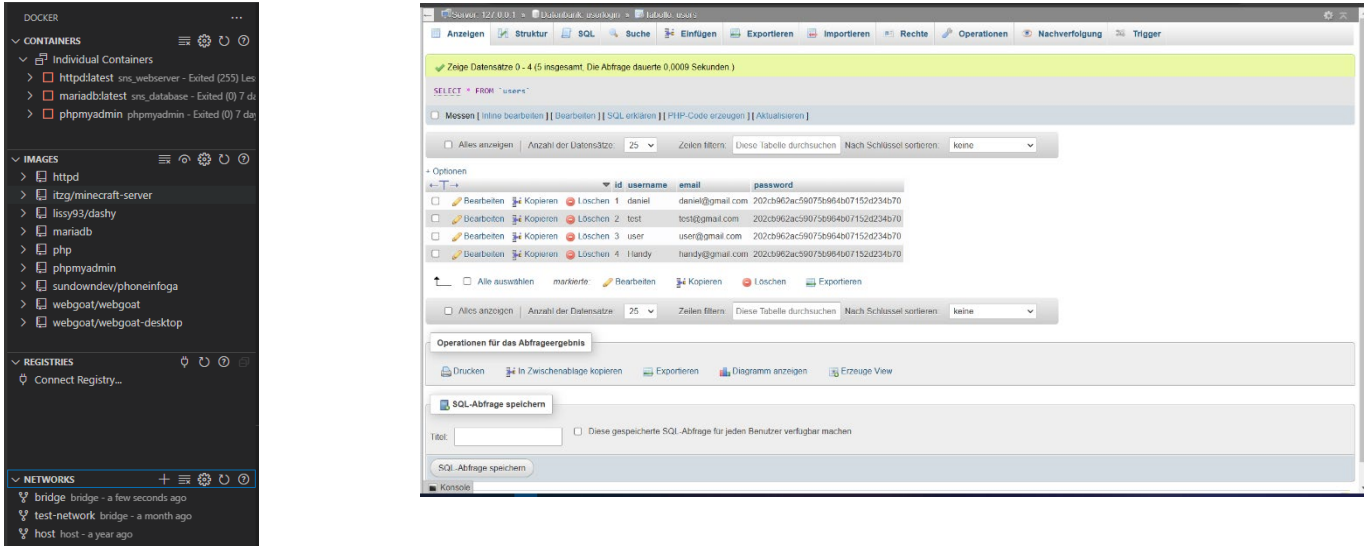

Abbildungen Nr. 21, 22: Ansicht Docker-Container und Datenbank-Ansicht

Auch hier haben wir einen Container für den Webserver (Apache2-Image) und einen Datenbankserver. Zusätzlich benötigen wir ein PHPmyAdmin-Image, um auf die Datenbank für ihre Programmierung sowie Verwaltung zugreifen zu können. Docker hat ebenso Vorteile in punkto IT-Security. Da jede Anwendung ein eigener Container ist, ist es für Hacker schwierig, einen solchen Container unter Kontrolle zu bringen, als auch dann in einen anderen einzudringen.

Wir im Backend haben grundsätzlich die Aufgabe, das Design unserer Website zum Leben zu erwecken. Das heißt, wir sorgen dafür, dass Buttons Funktionen haben, User einen Account erstellen können und diese Daten auch gespeichert werden. WordPress ist ein Tool, mit dem man über verschiedenste Plug-Ins eine, in unserem Fall, Forumsfunktion erstellt.

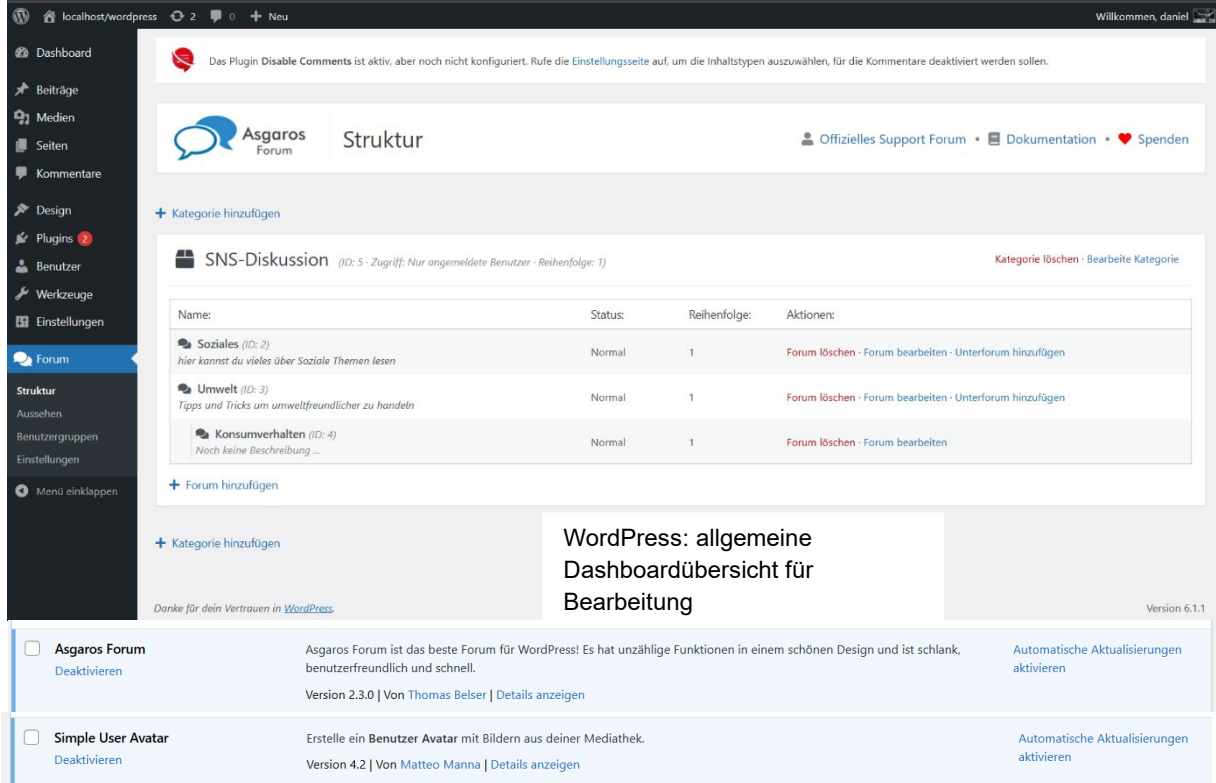

# **Registrieren**

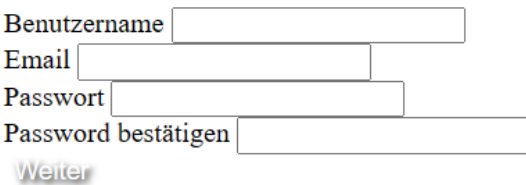

Abbildungen Nr. 23, 24: Allgemeine Dashboardübersicht für Bearbeitung WordPress, und WordPress-Plug-Ins: 1. Asgaros (Forum) und 2. Simple User Avatar (Profilbilder)

Da man sich auf unserer Website nicht nur über aktuelle Themen informieren, sondern eben auch aktiv an Diskursen in unserem Forum teilnehmen kann, braucht man eine Login-Seite. Damit diese Funktion auch richtig arbeitet, muss man die Website nicht als HTML (HyperText Markup Language), sondern als PHP-Datei schreiben.

PHP ermöglicht eine erweiterte Funktionalität in Sachen Programmierung, zum Beispiel, unseren Login zu realisieren. Hierzu sind wir aber auf ein Problem gestoßen: unser Docker-Container für den Webserver integriert PHP nativ nicht. Das heißt, dass alle PHP-Codezeilen *auskommentiert* (nicht ausgeführt) werden. Somit sieht man nur die blanke Website ohne Funktionen. Aus diesem Grund werden wir noch ein viertes Docker-Image für PHP hinzufügen.

Du besitzt schon einen Account? Login

Neben der Programmierung der Datenbank mit der Sprache SQL und den Funktionen mit PHP, gibt es auch noch die "Sprache" CSS (Cascades Style Sheets). Diese wird für Layoutierung und allgemeine Formatierung wie Textausrichtung, Textgröße, Schriftart etc. der HTML/PHP-Seiten verwendet.

Zusätzlich haben wir ein gemeinsames Git-Repository erstellt. Ein Git-Repo ist eine Art gemeinsamer Arbeitsplatz, der sich besonders gut für gemeinsame Software-Entwicklung eignet. So können wir ganz einfach den Code zwischen dem Backend und dem Frontend (Benutzeroberfläche Website) austauschen.

Ein Problem, das wir lösen mussten, war unsere Login-Seite. Die WordPress-Seite für den Login leitete die Daten nicht auf unsere Login-Seite weiter, sondern auf die interne WordPress-Seite.

Eine einfache Änderung war diese Codezeile des Forum-Plug-Ins. Die Änderung des *href-*Tags von der WordPress-Seite auf unsere eigene Login-Seite sollte das Problem beheben. Mittlerweile ist es uns gelungen, unsere Datenbank so mit dem WordPress-Forum zu verbinden, sodass die User auf das Forum zugreifen und darin auch schreiben können.

Am 30.03.2023 konnten wir das erste Mal im Forum zu einem brandaktuellen Thema (Einsatz von ChatGPT von OpenAI im Unterricht) diskutieren und uns vergewissern, dass das Forum für diskussionsfreudige SchülerInnen aber auch Lehrkräfte und alle Interessierte geöffnet ist.

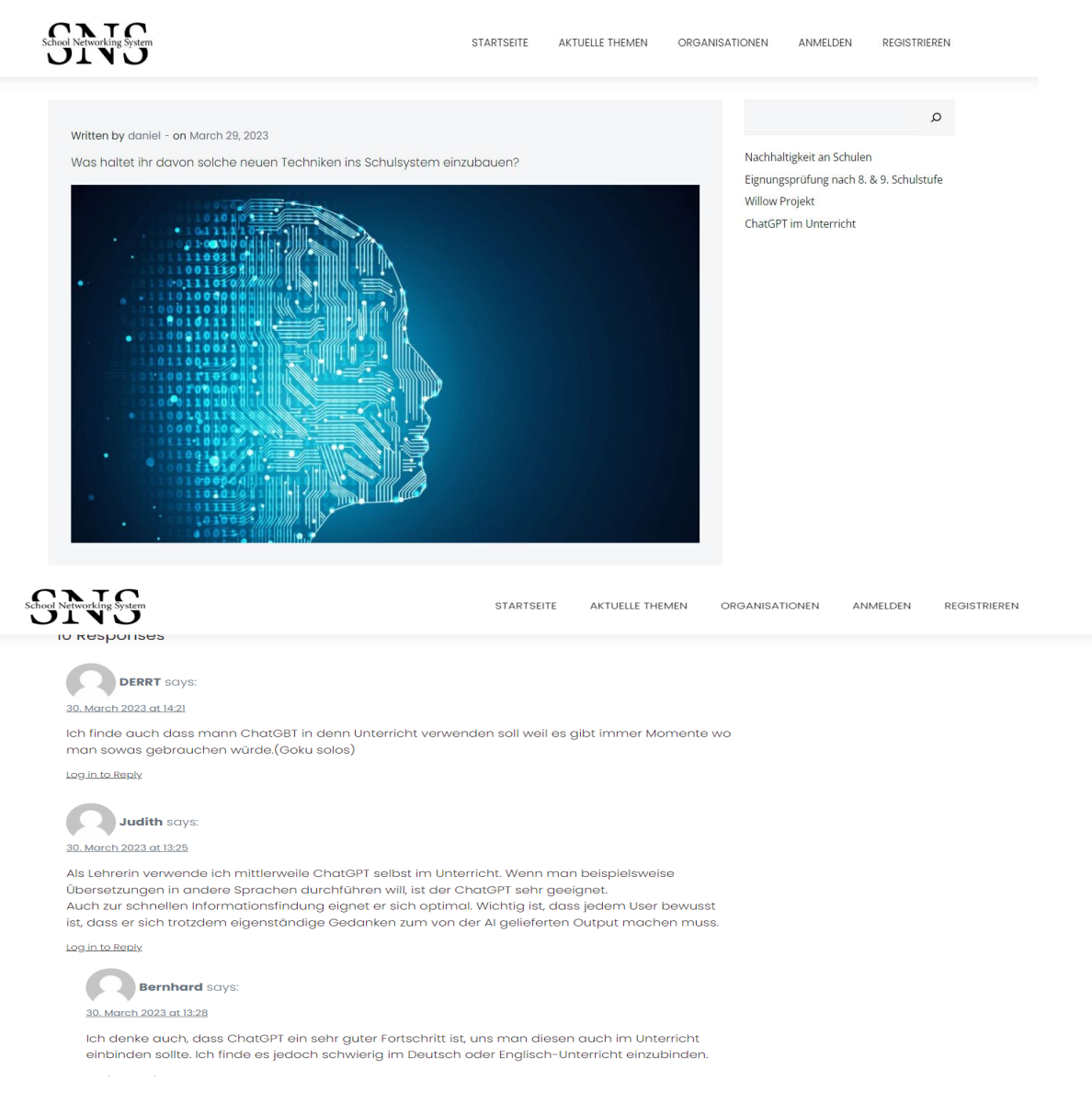

#### Abbildungen Nr. 25, 26: Diskussionsforum zum Thema ChatGPT im Unterricht

# <span id="page-22-0"></span>4. ABSCHLIESSENDE BEMERKUNGEN

Auf eine Dokumentation der Stabstelle wurde verzichtet, da die drei Mitglieder am laufenden Dokumentationserstellungsprozess beteiligt waren und sowohl die Projektleitung als auch die MitarbeiterInnen der einzelnen Abteilungen kontinuierlich unterstützten.

Unter Zusammenarbeit der gesamten Klasse wurde eine Stärken-Schwächen-Analyse unseres Projektes durchgeführt, um Problemfelder aufzuzeigen aber auch Verbesserungsvorschläge für die weitere Entwicklung zu überlegen.

## <span id="page-22-1"></span>**4.1 Stärken-Schwächen-Analyse**

#### **"Ist man wirklich so gut, wie man glaubt?"**

Um nicht zu sehr von eigenen Ideen, Meinungen, Projekten etc. überzeugt zu sein, ist es vorteilhaft, einen kritischen Blick auf das eigene Tun zu werfen, um später keine bösen Überraschungen zu erleben, sondern nachhaltig Erfolg, in unserem Fall, mit unserer Website und unserem Diskussionsforum zu haben. Eine geeignetes Instrument zur Bewusstmachung der eigenen Stärken und Schwächen ist die sogenannte SWOT-Analyse, die auch in Unternehmen häufig eingesetzt wird.

Die nachfolgende Abbildung beschreibt die Methodik sehr gut und wir haben uns an dieser orientiert. Wir haben versucht, die Stärken und Schwächen unseres Projekts in einer internen Analyse zu erarbeiten, aber auch zu bedenken, welche Probleme und Hemmschuhe, aber auch Chancen von der projektexternen Seite aufkommen könnten.

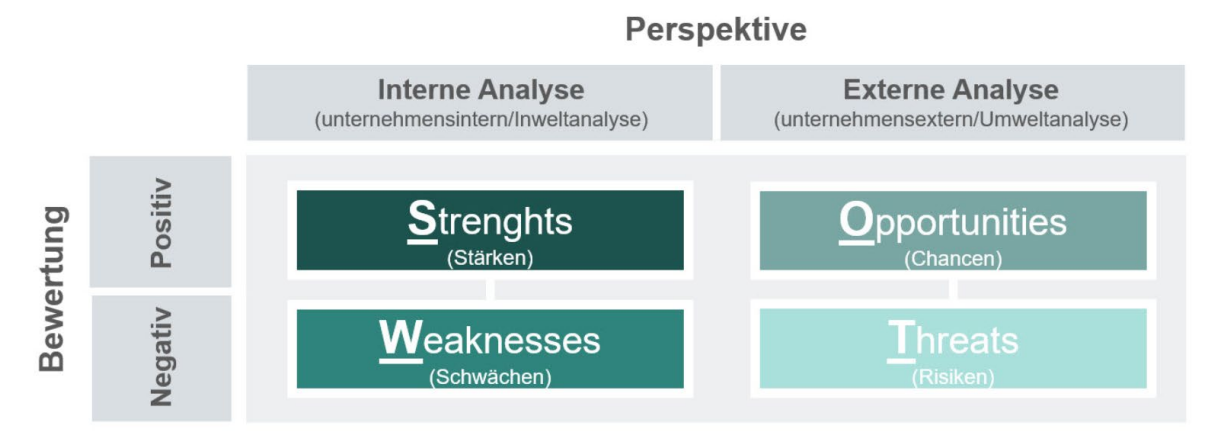

Abbildung Nr. 27: SWOT-Analyse, entnommen aus:<https://www.manager-toolkit.com/swot-analyse-gratis-tool/>

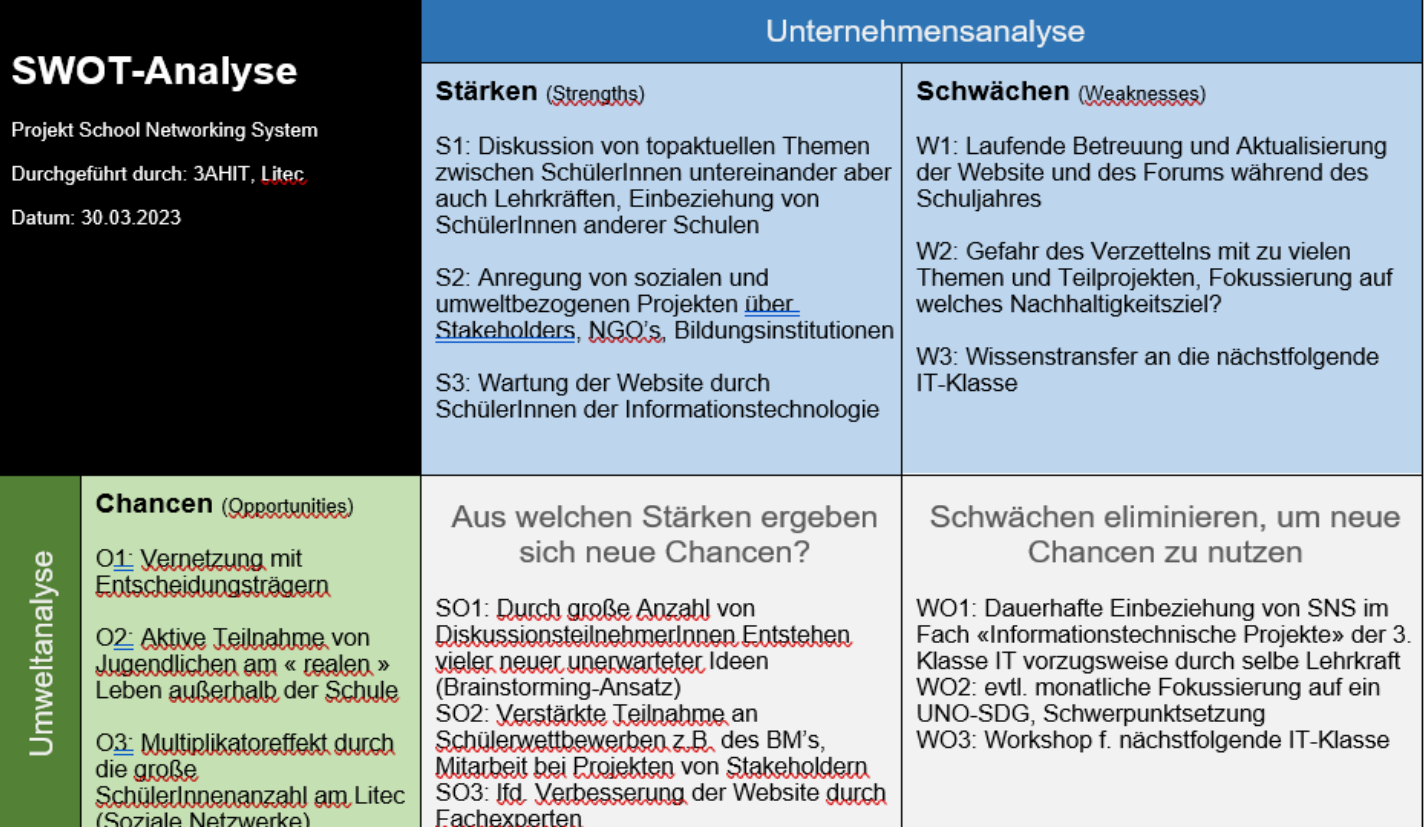

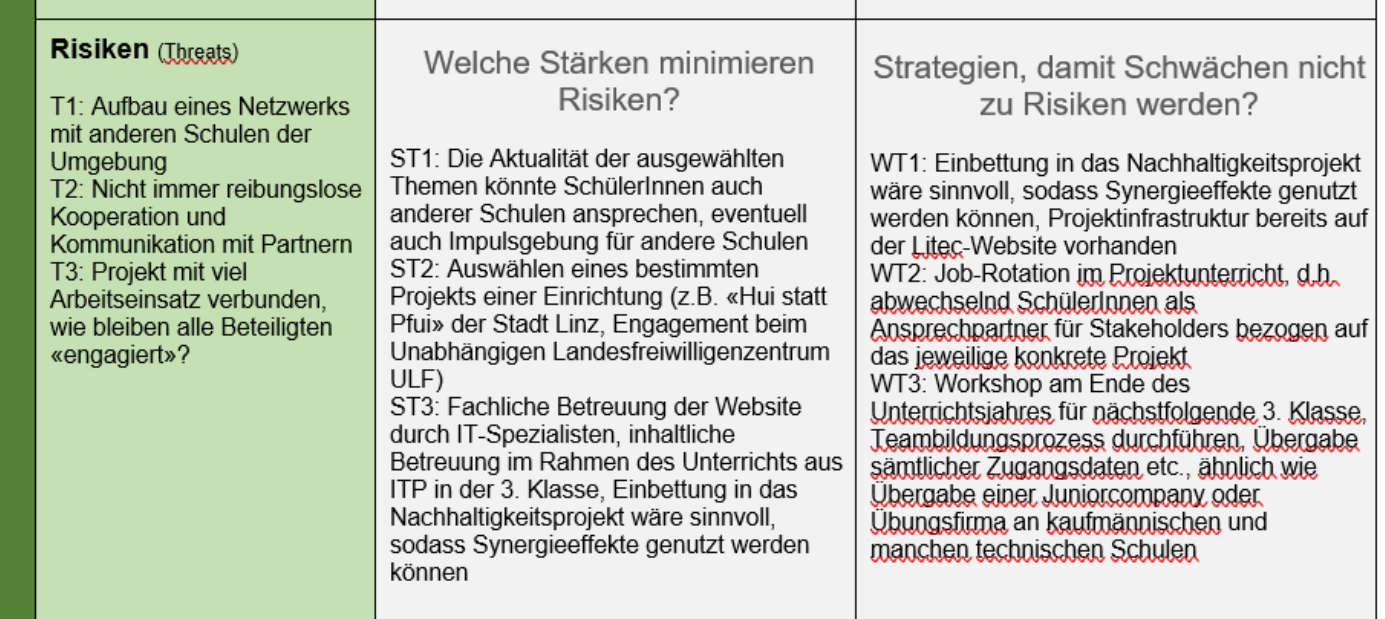

Abbildung Nr. 28: SWOT-Analyse des Projektes "School Networking System"

# <span id="page-24-0"></span>**4.2 Ausblick, kurz- und langfristige Umsetzungsschritte**

Ausgehend von den Ergebnissen unserer SWOT-Analyse haben wir folgende **strategische, langfristige** als auch **operative, kurzfristige** Schritte zur laufenden Projektentwicklung und Betreuung überlegt:

#### **Strategische Ziele, Zeithorizont über 1 Jahr:**

 Wir schlagen vor, dass unsere Website und das Forum laufend von der jeweiligen 3. Klasse Informationstechnologie weiterentwickelt und betreut werden. Dies kann im Rahmen des Unterrichts aus ITP (2 Unterrichtseinheiten pro Woche) durchgeführt werden, da Projektmanagement in diesem Fach als Bestandteil im Lehrplan integriert ist. Theoretische Kenntnisse, die in den Bereich der Betriebswirtschaft hineingehen, können so praxisorientiert unterrichtet werden.

 Wir überlegen, unser SNS-Projekt in das Linzer-Technikum-Nachhaltigkeitsprojekt einzubinden, da dieses bereits als Grundgerüst vorhanden ist und auch laufend mit Beiträgen von SchülerInnen, die diese in unterschiedlichen Unterrichtsfächern erstellen, befüllt wird.

 Wir möchten unseren Auftritt in den Social-Media-Kanälen wie Instagram, Twitter und Facebook auf breitere Beine stellen und dadurch eine größere Streuung unseres Projekts ermöglichen.

 Wir möchten die Suche nach weiteren Kooperationspartnern für unsere Website vorantreiben und so die vielfältigen Möglichkeiten für junge Menschen, sich aktiv an Sozial-, Umwelt-, Bildungsprojekten etc. zu beteiligen, einer möglichst großen Anzahl von SchülerInnen bekannt zu machen. Des weiteren werden wir versuchen, andere berufsbildende Schulen im Raum Linz für unsere Idee zu begeistern.

#### **Operative Ziele, Zeithorizont unter einem Jahr**

Kooperation mit der Stadt Linz, beginnend mit einem Projekt "Tag der Lebensmittelrettung am Linzer Technikum", das auf unserer Website propagiert werden soll.

 Wir werden versuchen, beim Vernetzungstreffen "Lernen durch Engagement" weitere Kooperationspartner zu gewinnen (Bsp.: Bundesministerium für Bildung, Bildungsdirektion O.Ö., Pädagogische Hochschule Oberösterreich, Unabhängiges Landesfreiwilligenzentrum), nachdem wir dort unser Projekt vorstellen durften. Auch unser Herr Direktor und unsere Abteilungsvorständin werden dort anwesend sein, die wir ja sehr zur Unterstützung unseres Projektes brauchen.

Wir möchten versuchen, durch Bekanntmachung und Bewerbung an unserer Schule möglichst viele zur Teilnahme an unserem Diskussionsforum zu bewegen und so auch den Zusammenhalt an unserer Schule zu stärken. Dafür benötigen wir auch die Hilfe unserer Lehrkräfte, die in ihrem Unterricht unser Projekt vorstellen könnten.

 Wir schlagen vor, jedes Monat ein konkretes Projekt, das von einem Kooperationspartner bezogen auf ein bestimmtes Nachhaltigkeitsziel, auf der Website der jeweiligen NGO publiziert wird, in Angriff zu nehmen und Interessierte für eine aktive Teilnahme zur begeistern. Wir bereiten konkret den Workshop für die nächstjährige 3. Klasse vor.

# <span id="page-25-0"></span>**4.3 Persönliche Statements aller Teammitglieder zur Projekterfahrung**

#### **Stabstelle:**

### **Bodingbauer Gregor:**

*"Die Projektarbeit an der Website war eine wertvolle Erfahrung, sie verbesserte unser Teamwork und unsere Problemlösungsfähigkeiten."*

### **Barisits Clemens:**

*"Das Arbeiten in der Stabstelle hat mir sehr gefallen und ich konnte viele Erfahrungen sammeln. Auch die Absprache mit den anderen Gruppen lief sehr gut."*

#### **Abteilung Marketing:**

### **Ünal Yunus:**

*"Das Projekt hat uns insbesondere geholfen, unser Klassenklima zu bessern und die Beziehungen zu stärken. Deshalb denke ich, SNS ist ein Projekt, das auch neue und stärkere Beziehungen zwischen den Menschen herstellen wird und somit auch eine bessere Zukunft."*

#### **Steininger Matthias:**

*"Ich persönlich finde, dass unser SNS-Projekt ein toller Bestandteil der letzten Monate war. Es war eine Bereicherung für den Unterricht und wir konnten viel dazulernen. Abgesehen davon war es auch für uns ITler interessant zu sehen, wie man eine solche Webseite aufsetzt."*

#### **Vavrik Manuel:**

*"Persönlich denke ich, dass das SNS-Projekt einen nicht so guten Anfang hatte, da es noch viele Missverständnisse gab. Jedoch konnte man diese aus dem Weg schaffen und das Ergebnis ist meiner Meinung nach recht gut geworden."*

#### **Abteilung Frontend:**

### **Gashi Sahra:**

*"Ich habe zum ersten Mal mit WordPress gearbeitet und viel Neues gelernt. Es hat sehr Spaß gemacht, an der Webseite zu arbeiten und gemeinsam dieses Projekt bis ans Ende durchzuführen."*

# **Husli Roberto:**

*"Während des Projekts habe ich gelernt, wie es ist, in einem Team zu arbeiten, das gleiche Ziel vor Augen zu haben, Kommunikation mit meinen Teamkameraden zu üben und ein Projekt zu realisieren. Hinzu kommt noch, dass ich mich viel mit Webdesign beschäftigen konnte."*

# **Steininger Dominik:**

*"Das Arbeiten an SNS-Projekt hat unsere Klasse enger zusammengebracht und unsere Klassengemeinschaft gestärkt. Selbst große oder kleine Rückschläge haben uns nicht daran gehinder,t das Projekt fertigzustellen."*

# **Mitterlehner David:**

*"Ich habe bei der Entwicklung des Projekts viel Erfahrung gesammelt, insbesondere auch, was es heißt, im Team mit Kollegen zu arbeiten."*

### **Abteilung Backend:**

## **Edtberger-Auer Leon:**

*"Das Projekt ist eine interessante Erfahrung, die ich auf jeden Fall nicht missen möchte. Auch wenn nicht immer alles nach Plan verlief, ist mit der richtigen Kommunikation der Großteil rund gelaufen."*

# **Grurl Felix:**

*"Durch die Arbeit an der Website konnten wir wertvolle Erfahrungen im Bereich der Webentwicklung sammeln und unser Verständnis für die Bedürfnisse und Erwartungen der Nutzer vertiefen."*

# **Lanzerstorfer Daniel:**

*"Ich konnte mich dadurch mit Sachen auseinandersetzen, die ich zuvor noch nie benutzt hatte und auf die man außerhalb des SNS-Projekts zurück greifen kann. Der Projektverlauf hatte Ups und Dows, manchmal habe ich daran gezweifelt, 0b das Projekt jemals fertiggestellt werden würde, doch als mit der Zeit Step by Step Fortschritte erzielt wurden, war man wieder motiviert und dies führte dazu, dass wir weiter dran blieben und schlussendlich zu unserem Endergebnis fanden."*

# **Ehrenhuber Simon:**

*"Das Projekt war eine Herausforderung, ich konnte sehr viele neue Dinge lernen und Probleme, die ich in der Vergangenheit gemacht habe, eleganter umsetzen. Es war teilweise zwar auch chaotisch, aber wir konnten das Beste daraus machen und ich bin auf das Ergebnis sehr stolz."*

Die Genehmigung erfolgt...

**Datum:** 14.04.2023

**Projektleiter:** MMag. Judith Schreibmüller